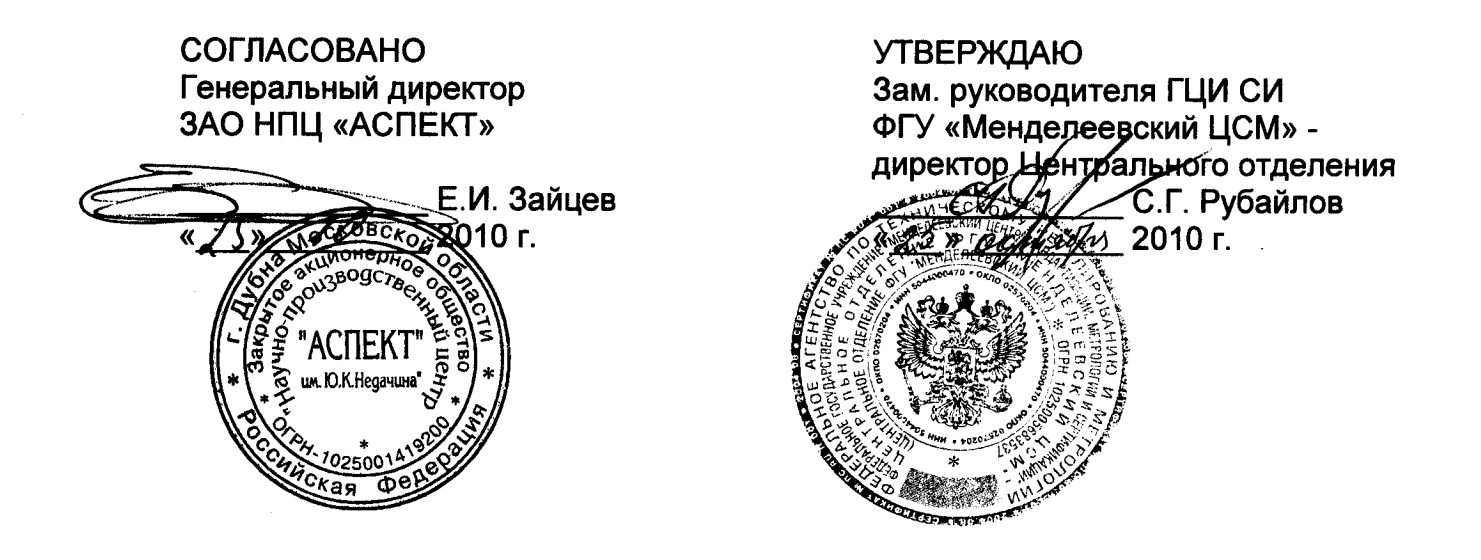

# Системы обнаружения делящихся и радиоактивных материалов стационарные таможенные «Янтарь»

Методика поверки

ДЦКИ.425713.001МП

 $4.5.26256 - 10$ 

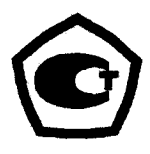

# СОДЕРЖАНИЕ

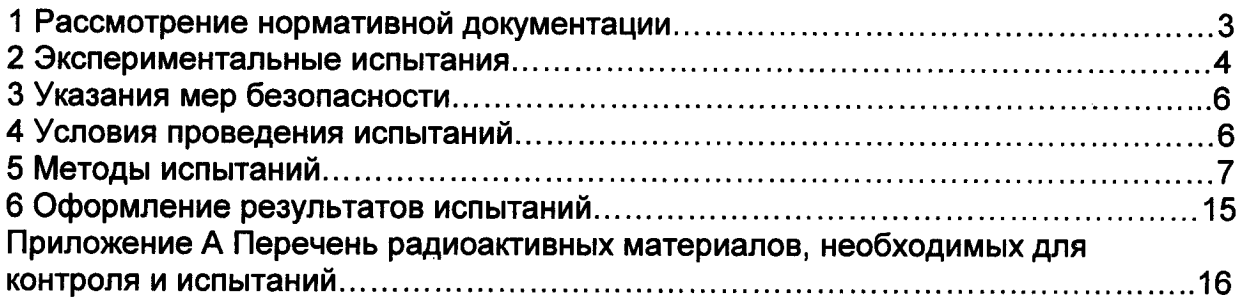

## 1 Вводная часть

1.1 Настоящая методика поверки распространяется на системы обнаружения делящихся и радиоактивных материалов стационарные таможенные «Янтарь» (<sup>в</sup> дальнейшем по тексту - система), методика соответствует техническим условиям ДЦКИ.425713.001ТУ.

Поверка должна проводиться территориальными органами метрологической службы Росстандарта или метрологическими службами юридических лиц, аккредитованными на проведение данных работ.

Поверка системы проводится при выпуске из производства , после ремонта <sup>и</sup> <sup>в</sup> процессе эксплуатации <sup>и</sup> хранения <sup>с</sup> периодичностью 12 месяцев.

1.2 Основными метрологическими параметрами системы являются :

- чувствительность каждого блока детектирования сцинтилляционного (<sup>в</sup> дальнейшем по тексту - БДС) системы к гамма-излучению радионуклидов америций-241, цезий-137, кобальт-60;

ций-241, цезий-137, кобальт-60;<br>- чувствительность каждого блока детектирования нейтронов (в<br>эйшэмлэгээсээ: БДН) энэтээн ширйтээшээн шагнаашир алтандарлагча дальнейшем по тексту - БДН) системы <sup>к</sup> нейтронному излучению радионуклида из таблицы 2;

- энергетический диапазон регистрируемых энергий излучения источников по гамма-каналу и по нейтронному каналу.

Значения метрологических параметров системы, установленных при выпуске из производства, приведены <sup>в</sup> разделе 3 формуляра на систему. Поверка системы при выпуске из производства, после ремонта, при эксплуатации и хранении производится по чувствительности БДС <sup>и</sup> БДН. Энергетический диапазон обеспечивается применяемыми при контроле системы источниками излучения и соответствием чувствительности БДС значениям, указанным в формуляре.

### 2 Операции <sup>и</sup> средства поверки

При проведении поверки поверителями должны быть выполнены операции, указанные в таблице 1. При проведении поверки по настоящей методике должны<br>применяться собразцовые и вспомогательные средства поверки с вспомогательные средства поверки с характеристиками, указанными в таблице 2.

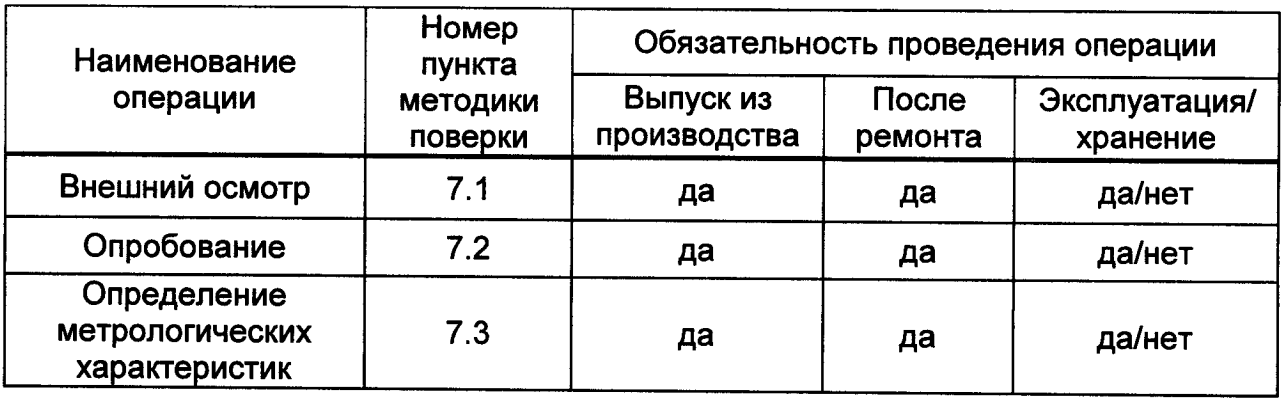

Таблица 1 - Перечень операций по поверке системы

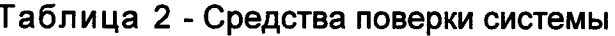

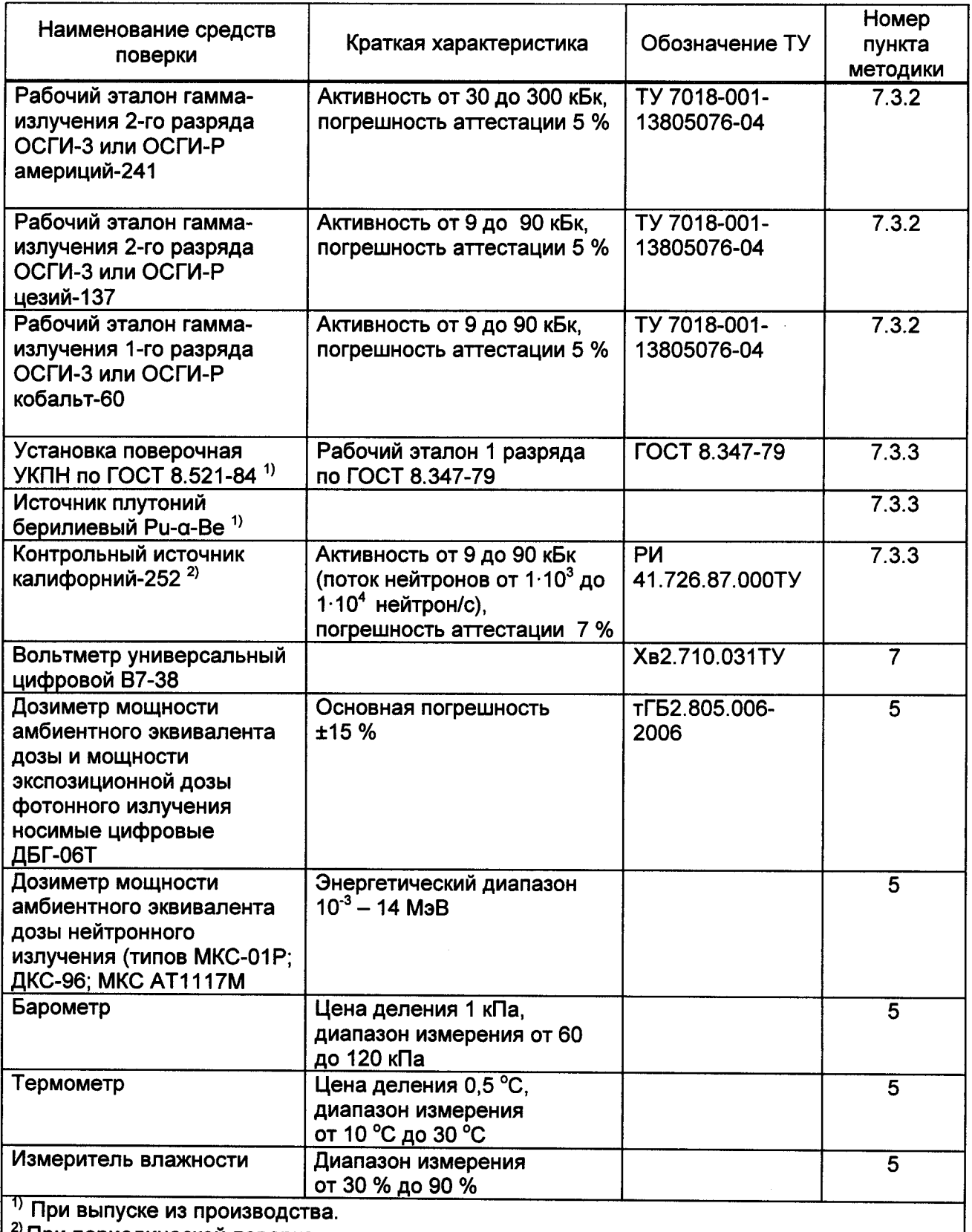

2) При периодической поверке после ремонта, в процессе эксплуатации и хранения.

Примечания

1 Допускается использование средств измерения сравнимого или более высокого класса.

2 Вместо источника плутоний берилиевого Ри-а-Ве допускается использование источника калифорний-252 РИ 41.726.87.000ТУ с аналогичными характеристиками.

Источник используется как средство сравнения по РМГ 29-99 по переносу единицы плотности потока от УКПН к поверяемой системе.

Источник может быть использоваться как самостоятельная мера по РД 50-427-83

3 При использовании источника следует учитывать изменение его активности во времени: распад радионуклида характеризуется уменьшением его активности по закону:

$$
A = A_0 e^{-0.693t/T_1/2}, \qquad (2)
$$

где А<sub>0</sub> - активность источника первоначальная, кБк;

А - активность по прошествии времени t, кБк;

t - время, прошедшее с момента аттестации источника радионуклида, лет;

 $T_{1/2}$  - период полураспада радионуклида, лет:

а) 30 - для источника цезий-137;

б) 432 - для источника америций-241;

в) 5,27-для источника кобальт-60;

г) 2,64 - для контрольного источника калифорний-252.

#### 3 Требования к квалификации поверителей

Для проведения поверки и (или) обработки результатов измерений допускаются лица, аттестованные в качестве государственных поверителей в установленном порядке.

#### 4 Требования безопасности

Поверителями при проведении поверки должны соблюдаться следующие требования безопасности:

а) работы, связанные с использованием радиоактивных источников, Проводиться ДОЛЖНЫ B СООТВЕТСТВИИ требованиями  $\mathbf{C}$ радиационной безопасности, изложенными правилах и нормах ОСПОРБ-99/2010 и  $\mathbf{B}$ HP5-99/2009:

б) работы должны проводиться в соответствии с требованиями инструкций по технике безопасности, действующих в месте проведения поверки;

в) процесс поверки должен быть отнесён к работе с особыми условиями труда;

г) при проведении поверки должны соблюдаться требования безопасности. указанные в руководстве по эксплуатации (в дальнейшем по тексту - РЭ) системы.

### 5 Условия поверки

Поверка должна выполняться в нормальных условиях по ГОСТ 8.395-80:

- температура окружающей среды  $(20\pm5)$  °C (при выпуске из производства);

относительная влажность от 30 % до 80 %;

атмосферное давление от 84 до 106 кПа (от 630 до 795 мм рт.ст.).

Фоновое излучение должно быть естественным установившимся для данной местности и не иметь значительных колебаний, вызванных влиянием внешних факторов (работой ускорителей, и др.).

Нормальное значение мощности эквивалентной дозы - до 0,22 мкЗв/ч, для регистрации фона использовать дозиметр типа ДБГ-06Т.

При проведении поверки контролируемая зона системы должна быть свободна: транспортные средства и источники излучения не ДОЛЖНЫ перемещаться в радиусе 10 м.

### 6 Подготовка <sup>к</sup> поверке

Перед проведением поверки поверителями должны быть выполнены следующие подготовительные работы:

- изучить настоящее руководство по эксплуатации на систему;

- подготовить систему <sup>к</sup> поверке по пунктам 4.1, 4.2 и 4.3 РЭ системы .

подготовить контрольные источники, аттестованные по активности, в соответствии с перечнем таблицы 2.

### 7 Проведение поверки

### 7.1 Внешний осмотр системы

При проведении внешнего осмотра должно быть установлено соответствие системы следующим требованиям:

- соответствие фактической маркировки системы маркировке, указанной <sup>в</sup> формуляре системы;

соответствие фактической комплектности изделия и комплектности, указанной в формуляре системы ;

- сохранность пломб системы ;

- наличие <sup>в</sup> формуляре системы отметки <sup>о</sup> первичной поверке или свидетельства о последней поверке;

- отсутствие загрязнений, механических повреждений, влияющих на работу системы .

### 7.2 Опробование системы

При опробовании должно быть проверено:

- наличие индикации включения системы, срабатывание звуковой <sup>и</sup> световой сигнализации — опробование по пунктам 4.1 и 5.3 РЭ системы;

- соответствие заданных параметров настройки системы данным, записанным <sup>в</sup> разделе 3.3 формуляра системы — опробование по пункту 5.3 РЭ системы . При этом контроль параметров дискриминаторов верхнего <sup>и</sup> нижнего уровней гамма-детекторов (ДВУ; ДНУ) выполняется путем подключения вольтметра типа В7-38 <sup>к</sup> контрольным гнездам детекторов <sup>и</sup> контроля на них напряжения. При отличии измеренных значений параметров ДВУ и ДНУ от напряжения. при отличии измеренных значении параметров дву и дну от<br>записанных в формуляре более чем на ±5 %, необходимо выполнить переустановку ДВУ и ДНУ с пульта управления ПВЦ-01М.

### 7.3 Определение метрологических характеристик

7.3.1 Поверка заключается <sup>в</sup> определении фактических значений чувствительности БДГ и БДН системы к излучению радионуклидов, указанных в таблице 2. При этом радионуклид размещается на внешней поверхности стойки системы , <sup>в</sup> которой находится проверяемый блок. Место закрепления радионуклида гамма-излучения отмечено значком «+», нейтронного излучения значком « <sup>х</sup> ».

После опробования системы установить с пульта ПВЦ-01М параметры системы: время измерения фона Т<sub>Ф</sub>=120 секунд; для гамма- и нейтронного каналов количество интервалов n=1, экспозиция t=5000 мс при указанных установках время измерения Т=5 секунд. Через время Тф=120 секунд после установки параметров система готова <sup>к</sup> проверке метрологических характеристик .

7.3.2 Проверку чувствительности БДГ системы выполнить в следующей последовательности:

а) выбрать для выполнения проверки один из установленных в системе блоков БДГ, для этого:

1) открыть двери стоек системы и выключить питание на модулях питания:

расстыковать 2) соединители БДГ СВЯЗИ  $\mathbf{c}$ блоками питания и обработки, кроме соединителя от проверяемого БДГ;

3) включить электропитание на модулях питания стоек системы (при этом включить в последнюю очередь стойку, к которой подключен пульт ПВЦ-01М) и закрыть двери стоек;

б) подготовить рабочий эталон гамма-излучения 2-го разряда ОСГИ-3 цезий-137 для выполнения проверки, при этом источник излучения должен находиться в упаковке и на расстоянии не менее 10 м от системы;

в) выйти из зоны контроля и не менее чем через 120 секунд проконтролировать по показанию пульта ПВЦ-01М значение параметра ДИСП/ФОН (отношение оценки дисперсии счета к оценке среднего счета) и при значении ДИСП/ФОН от 0,6 до 1,4 записать значение фоновой скорости счёта N<sub>фоні</sub> по показанию ФОН пульта ПВЦ-01М;

г) разместить выбранный рабочий эталон гамма-излучения на внешней поверхности стойки с проверяемым БДС в месте, отмеченном значком «+»:

д) выйти из зоны контроля и не менее чем через 120 секунд после эталона гамма-излучения, проконтролировать размешения рабочего **NO** показанию пульта ПВЦ-01М значение параметра ДИСП/ФОН и при значении ДИСП/ФОН от 0,6 до 1,4 записать значение скорости счета N<sub>исті</sub> проверяемого блока по показанию ФОН пульта ПВЦ-01М; после регистрации счета удалить рабочий эталон гамма-излучения из зоны контроля;

е) выполнить 5 раз измерения по позициям перечисления в), г) и д);

ж) рассчитать значение чувствительности G<sub>i</sub> по формуле

$$
G_i = \frac{N \text{ucr}_i - N \varphi \text{on}_i}{A \times T},
$$
 (3)

где i =1, ...,5 номера из 5 измерений для выбранного источника излучения;

G<sub>i</sub> - чувствительность гамма-детектора при i-том измерении, (имп/с)/кБк (для нейтронного детектора - в имп/нейтрон);

N<sub>фоні</sub> - скорость счета в і-том измерении по фону (за время измерения Т), имп.;

N<sub>исті</sub> - скорость счета в i-том измерении по источнику излучения (за время измерения Т), имп.;

А - активность (поток нейтронов) источника на дату выполнения проверки;

Т - время измерения, с:

и) вычислить среднее значение чувствительности системы  $\overline{G}$  по формуле

$$
\overline{G} = \frac{1}{5} \sum_{i=1}^{5} G_i ; \qquad (4)
$$

к) вычислить абсолютную погрешность измерений по формуле:

$$
\Delta = \overline{G} - G_u \,,\tag{5}
$$

где G<sub>u</sub> - истинное значение измеряемой величины для выбранного типа рабочий эталон гамма-излучения (из раздела 3.2 формуляра);

л) вычислить погрешность измерения Q, в процентах (%), по формуле

$$
Q = \frac{\Delta}{G_u} \cdot 100 \tag{6}
$$

м) рассчитать доверительную границу погрешности проверяемого блока системы  $\delta$ , (в процентах) по формуле (7), вычисленное значение должно соответствовать требованиям ТУ (приведено в разделе 3.2 формуляра);

> $\delta = 1.1 \times \sqrt{Q_0^2 + Q^2}$ ,  $(7)$

где Q<sub>0</sub> - погрешность примененного для проверки источника излучения из перечня таблицы 2, в процентах (%);

н) выполнить операции по позициям перечисления с в) по м) включительно по всем другим рабочим эталонам гамма-излучения из перечня таблицы 2 (кобальт-60, америций-241);

п) выполнить операции по позициям перечисления с а) по н) включительно по всем БДС, установленным в системе;

р) после выполнения проверки открыть двери стоек системы, выключить подстыковать соединители связи **BCEX** БДС с блоками питание и питания и обработки, включить электропитание на модулях питания стоек системы.

7.3.3 Проверку чувствительности БДН системы выполнить в следующей последовательности:

а) выбрать для выполнения проверки один из установленных в системе блоков БДН, для этого:

1) открыть двери стоек системы, выключить питание на модулях питания:

расстыковать соединители связи блоков БДН с  $2)$ блоками питания и обработки, кроме соединителя от проверяемого блока БДН;

3) включить электропитание на модулях питания стоек системы (при этом включить в последнюю очередь стойку, к которой подключен пульт ПВЦ-01М), закрыть двери стоек;

б) подготовить рабочий эталон из перечня таблицы 2 для выполнения проверки, при этом рабочий эталон нейтронного излучения должен находиться в упаковке и на расстоянии не менее 10 м от системы;

в) выйти из зоны контроля и не менее чем через 120 секунд, записать значение фоновой скорости счёта N<sub>фоні</sub> по показанию ФОН пульта ПВЦ-01М;

г) разместить рабочий эталон нейтронного излучения на внешней поверхности стойки с проверяемым БДН в месте, отмеченном значком « x »;

д) выйти из зоны контроля и не менее чем через 120 секунд после размещения рабочего эталона, записать значение скорости счета N<sub>исті</sub> проверяемого блока по показанию ФОН пульта ПВЦ-01М, после регистрации счета удалить рабочий эталон из зоны контроля:

е) выполнить 5 раз операции по позициям перечисления с в) по д) включительно:

ж) рассчитать значения  $G_i$ ,  $\overline{G}$ ,  $\Delta$ , Q и  $\delta$  по формулам (3-7); вычисленное значение должно соответствовать требованиям ТУ.

<sup>и</sup>) выполнить операции по позициям перечисления <sup>с</sup> <sup>а</sup>) по ж) включительно по всем блокам БДН системы ;

к) после выполнения проверки открыть двери стоек системы, выключить питание и подстыковать соединители связи всех блоков БДН с блоками питания и обработки. Включить электропитание на модулях питания стоек системы (при этом включить <sup>в</sup> последнюю очередь стойку, <sup>к</sup> которой подключен пульт ПВЦ-01М), закрыть двери и опломбировать стойки.

Восстановить исходные параметры системы .

#### 8 Оформление результатов поверки

8.1 При положительных результатах первичной поверки при выпуске из производства <sup>в</sup> формуляре (раздел 7) ставится подпись, оттиск клейма поверителя, произведшего поверку, и дата поверки.

8.2 При положительных результатах периодической поверки или поверки после ремонта на систему выдаётся свидетельство о поверке установленной формы. Результаты поверки заносятся <sup>в</sup> формуляр, заверяются подписью поверителя и оттиском поверительного клейма.

8.3 При отрицательных результатах поверки система <sup>к</sup> применению не допускается (направляется <sup>в</sup> ремонт). На неё выдаётся извещение <sup>о</sup> непригодности <sup>с</sup> указанием причин по установленной форме. При этом оттиск поверительного клейма поверителя подлежит погашению, <sup>а</sup> свидетельство аннулируется .